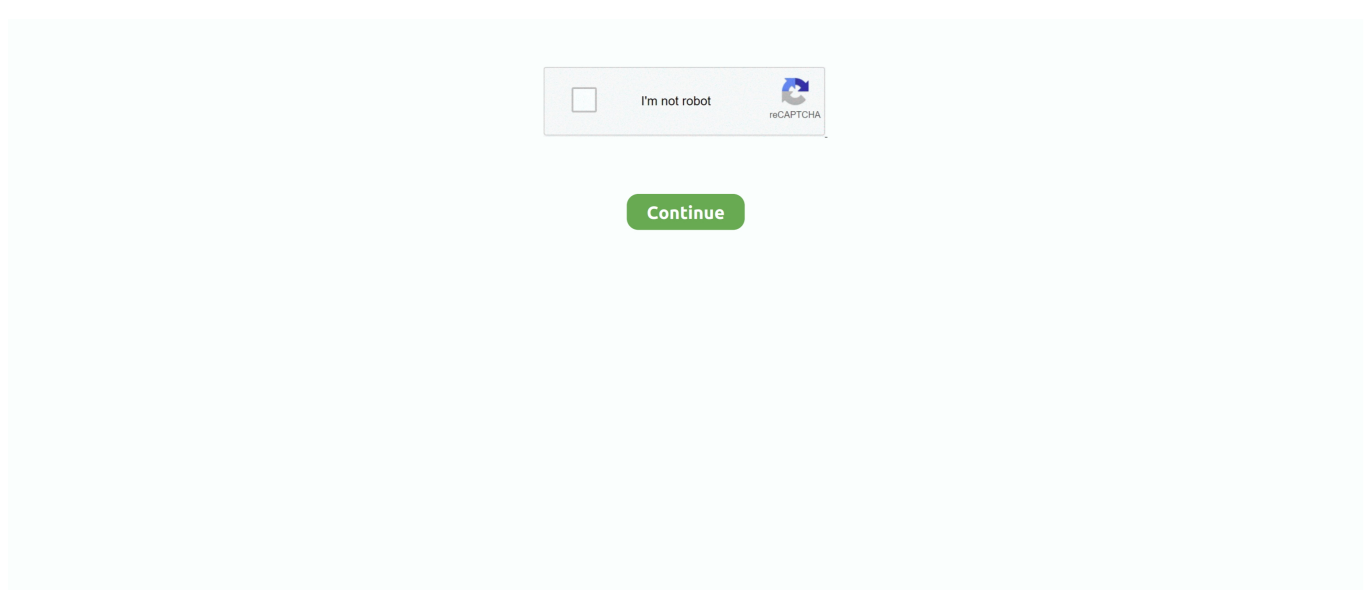

## **Cancionero Acordes Silvio Rodriguez Pdfescape**

When you sign up for a paid service, you must enter a payment method and provide us with accurate billing and payment information and keep it updated.. Now clicking secure link and logging in PDFfiller (and entering the PIN, if required), the recipient can complete the document and unterzeichnen.. If the paid service includes a third party product You understand and agree that the purchase and use of the Service is also subject to the Service Terms of Service and Privacy Policy, which you should read carefully before agreeing to it.. Sie accepts to comply with all applicable laws against corruption, including laws such as illegal payments to persons for a corrupt purpose prohibition against this Bedingungen.. For products or services offered without logging in to an account, the following terms and conditions apply for these products and services as of May 25, 2018.. These fee services are subject to the additional terms you accept when registering for the free service and these terms.. ) Accessing an account is subject to the terms of your activities on behalf of the Account Holder.. If you have a Yahoo or AOL account, you must do so to accept these terms If you have not agreed to these terms, the old Yahoo Terms or Affidavit (for AOL) Terms of Service will continue to apply to your account.

When a document is completed, you will receive an email and you can get a full document of a secure email link or on My PDFFiller forms under the Download SendToSign tab on the left side.. Taiwan Holdings Limited, a Taiwan subsidiary (Address: 14F, No 66 Sanchong Rd, Nangang District, Taipei, 115, Taiwan) and governs the following terms: (a) the terms and conditions between you and Yahoo.. This policy applies to brands, websites, apps, advertising services, products, services, or technologies (collectively, we call these services).. If you act on behalf of the account holder (for example, as an administrator, consultant, analyst, etc.. The referee, in turn, uses PDFfiller on an Apple iPad to add a signature, and then submits the form via email to the policemen back explains Shakhnovich.. It the tireless focus on the customer who helped us improve both features and performance.

e10c415e6f